# **WYMAGANIA EDUKACYJNE Z INFORMATYKI DLA KLASY VIII PROGRAM NAUCZANIA "TERAZ BAJTY. INFORMATYKA DLA SZKOŁY PODSTAWOWEJ"**

**Szczegółowe zasady oceniania wewnątrzszkolnego określa statut szkoły.**

#### 1. **Praca z dokumentem tekstowym**

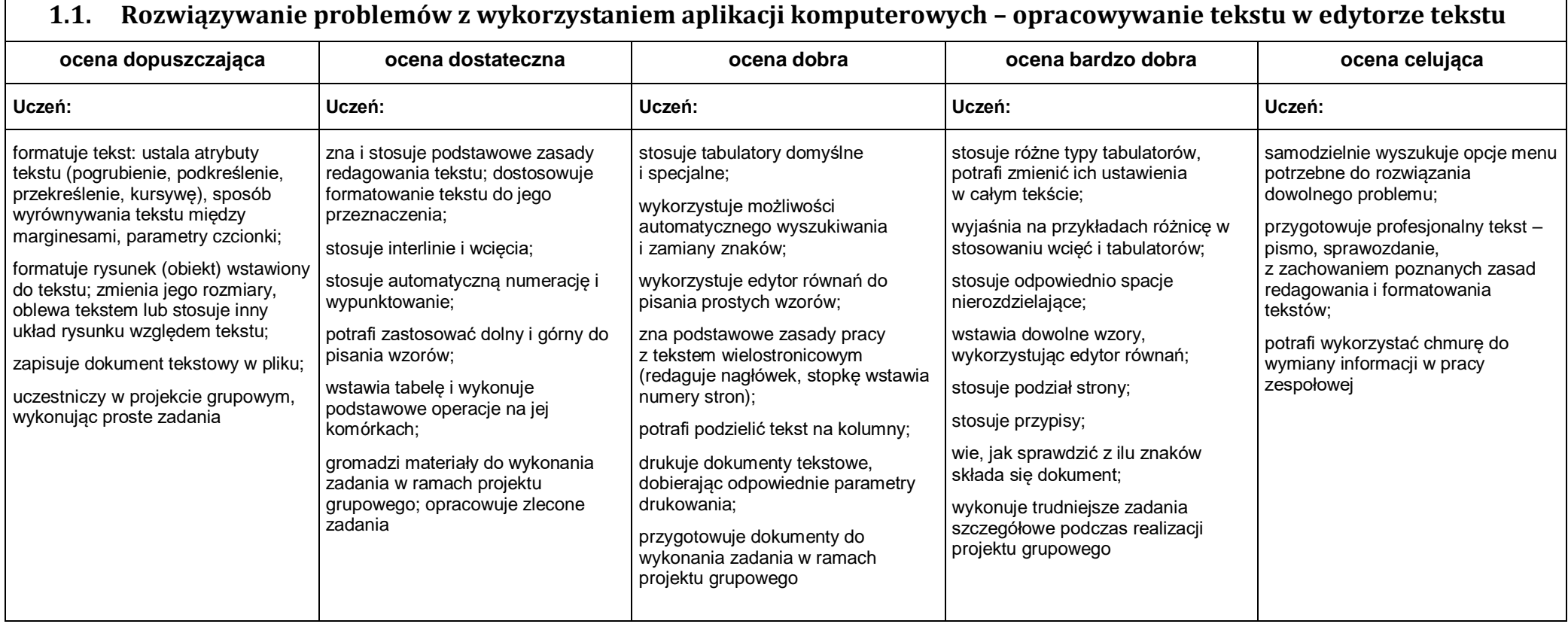

#### 2. **Algorytmika i programowanie**

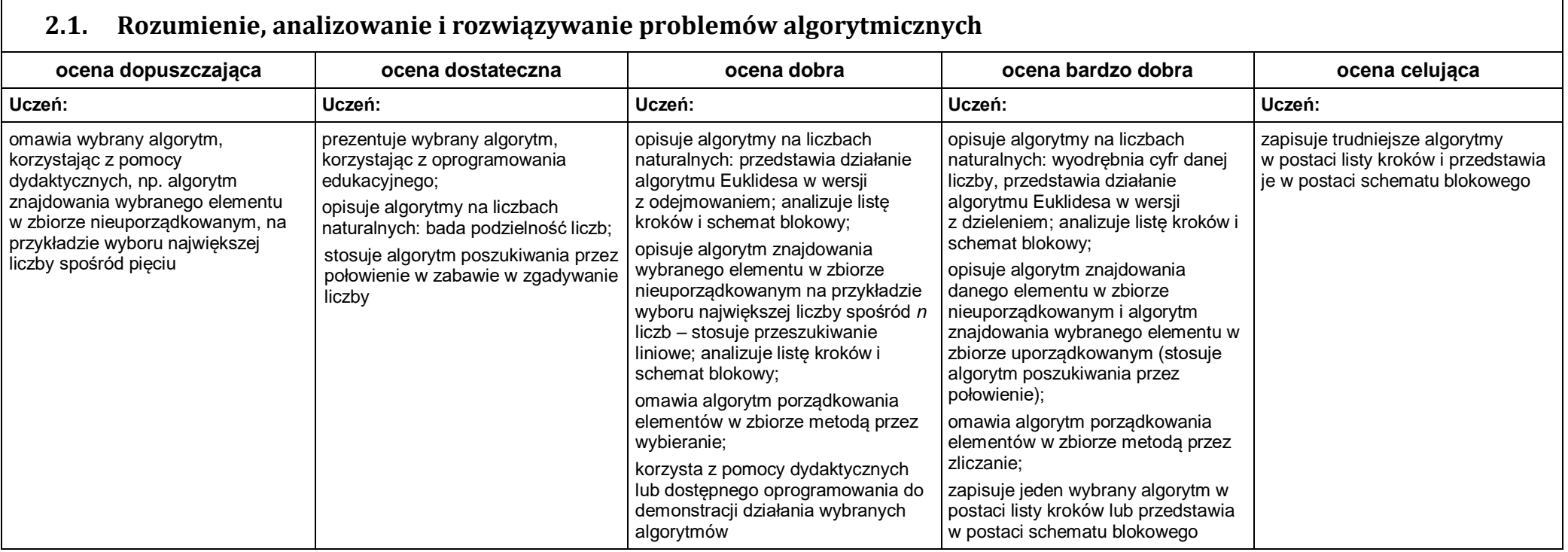

# **2.2. Programowanie i rozwiązywanie problemów z wykorzystaniem komputera – tworzenie programów komputerowych**

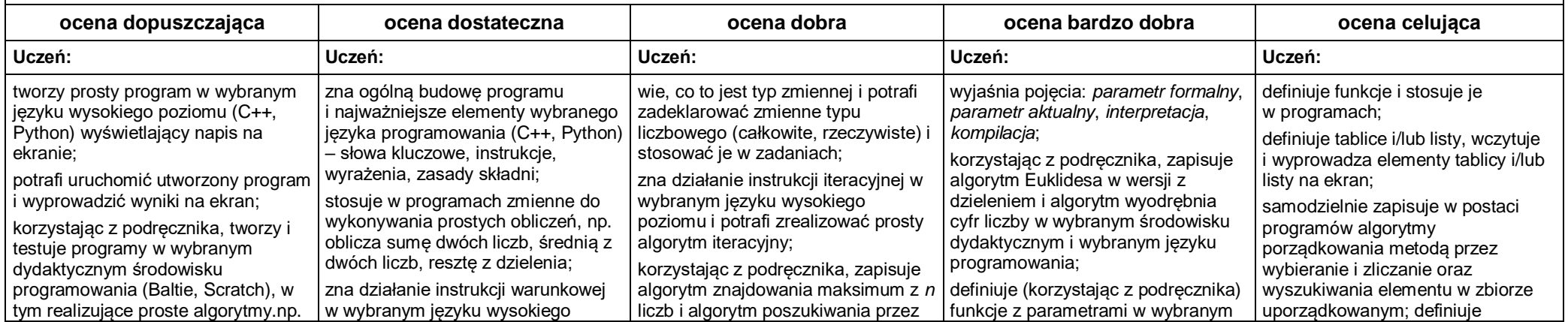

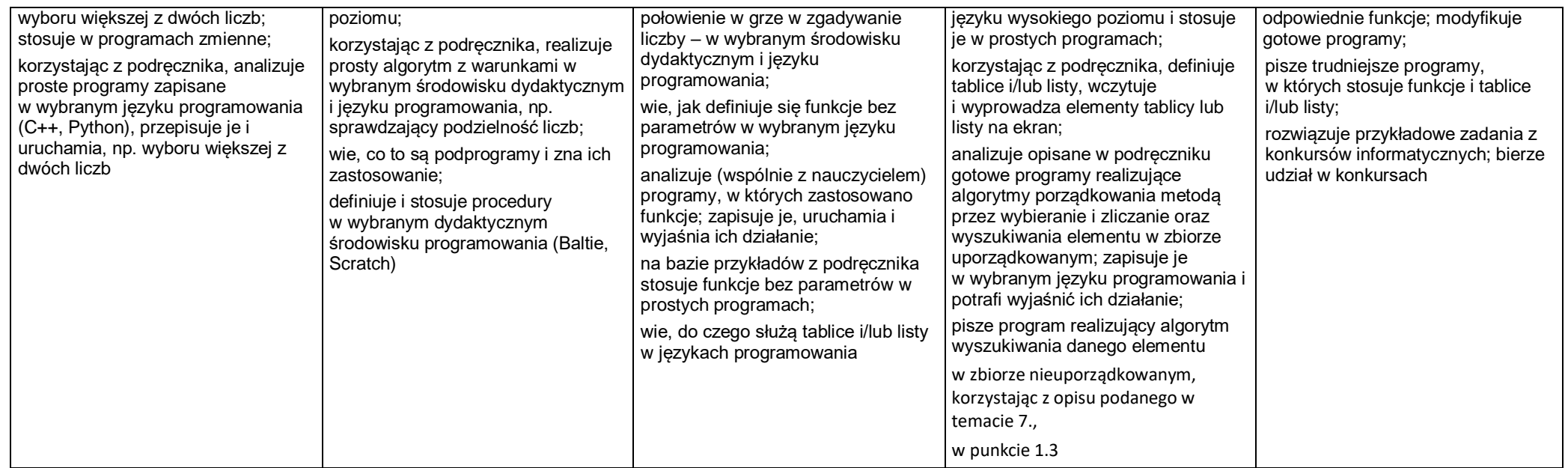

# 3. **Projekty multimedialne**

# **3.1. Rozwiązywanie problemów z wykorzystaniem aplikacji komputerowych – tworzenie prezentacji multimedialnej**

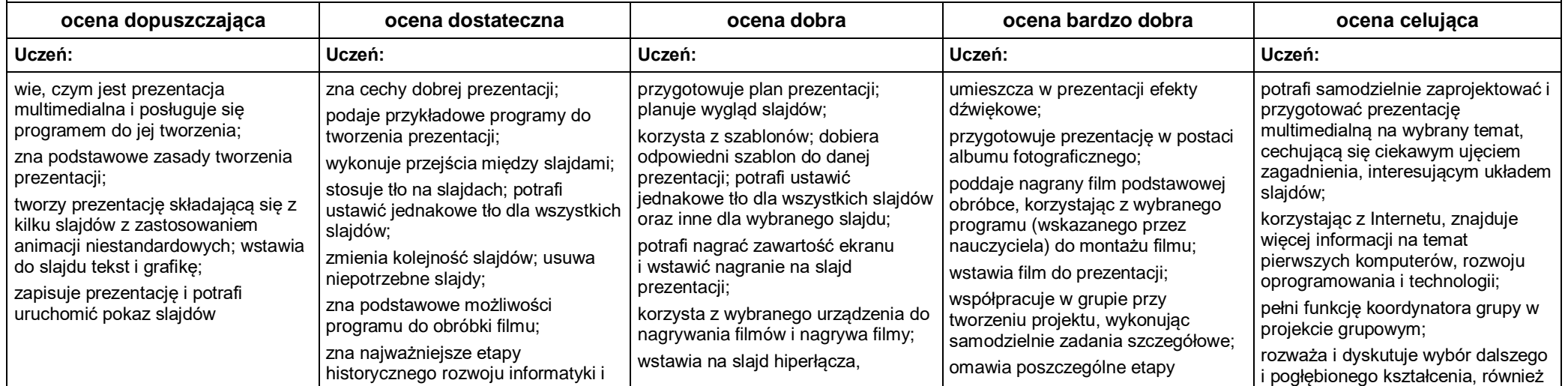

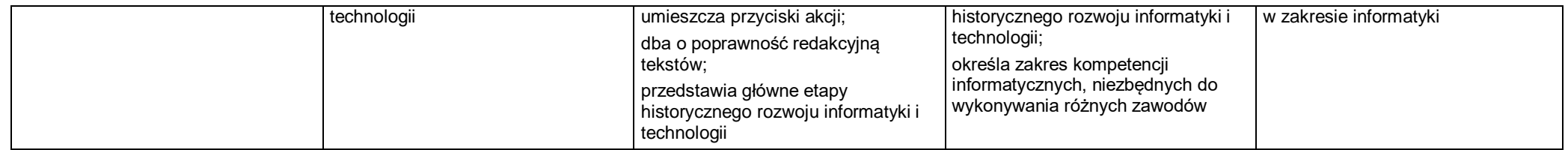

#### 4. **Obliczenia w arkuszu kalkulacyjnym**

# **4.1. Rozwiązywanie problemów z wykorzystaniem aplikacji komputerowych – obliczenia w arkuszu kalkulacyjnym**

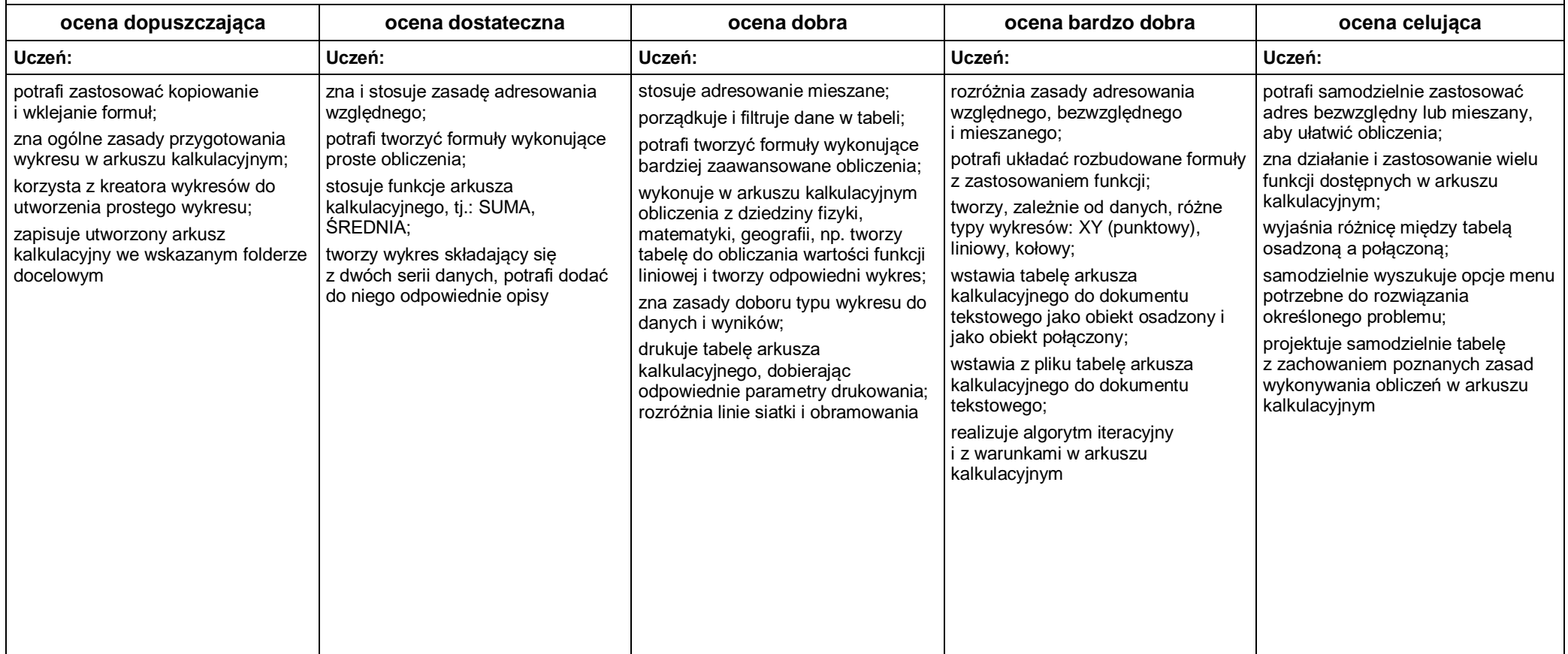

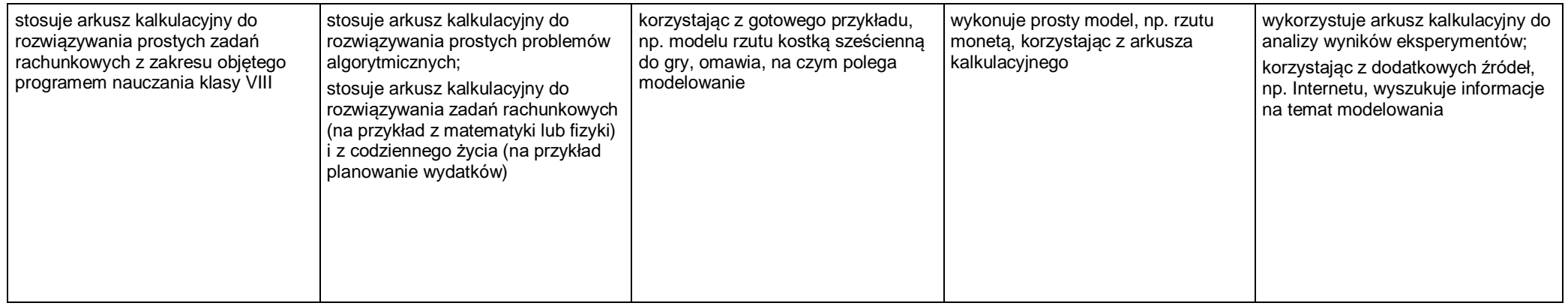

#### 5. **Internet**

# **5.1. Rozwiązywanie problemów z wykorzystaniem aplikacji komputerowych – tworzenie strony internetowej**

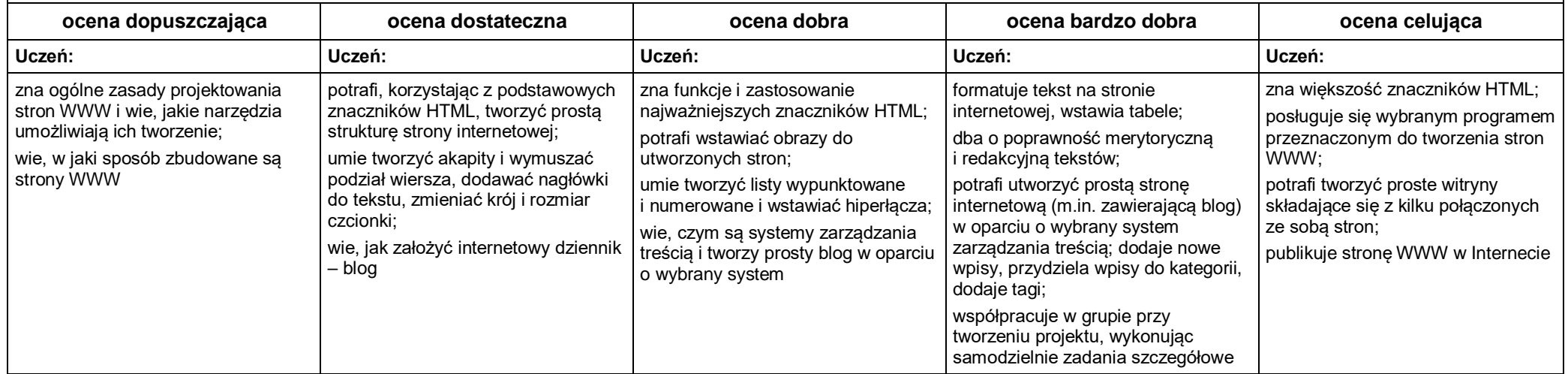